## نـظام الأرشفة الإلكترونـية تتنم<mark>ار تـ</mark>

### (**Smart Archiving System** )

÷

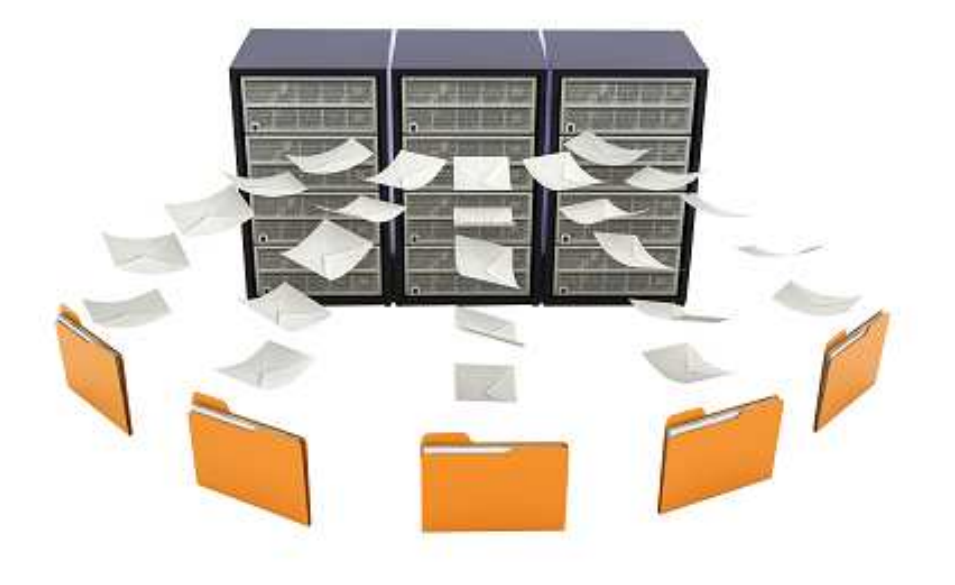

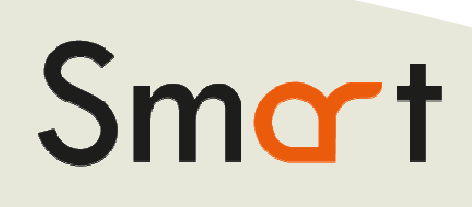

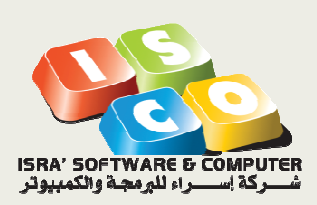

**نظام الأرشيف الأساسي الأساسي**

#### • **مقدمة**

تم تصميم وتطوير نظام الأرشفة الإلكترونية سمارت ليلبي حاجة المؤسسات والشركات والمصانع التي لديها عدد كبير من الوثائق والملفات سواء الالكترونية أو الورقية والتي من الصعب جدا أرشفتها والحفاظ عليها والبحث الوصول اليها بالطريقة التقليدية واليدوية .

تم تطوير نظام الارشفة الالكترونية سمارت بأحدث التقنيات والوسائل الالكترونية الحديثة، لضمان سهولة الاستخدام، وسرعة البحث والوصول للبيانات والوثائق، ضمان سرية البيانات ووثائق الأرشيف ضمن نظام صلاحيات متقدم، بالاضافة الى تصميم نماذج الوثائق وتصميم القالب الخاص بكل نوع من أنواع الوثائق والسماح بإضافة عدد غير محدد من الحقول الخاصة بكل قالب من القوالب .

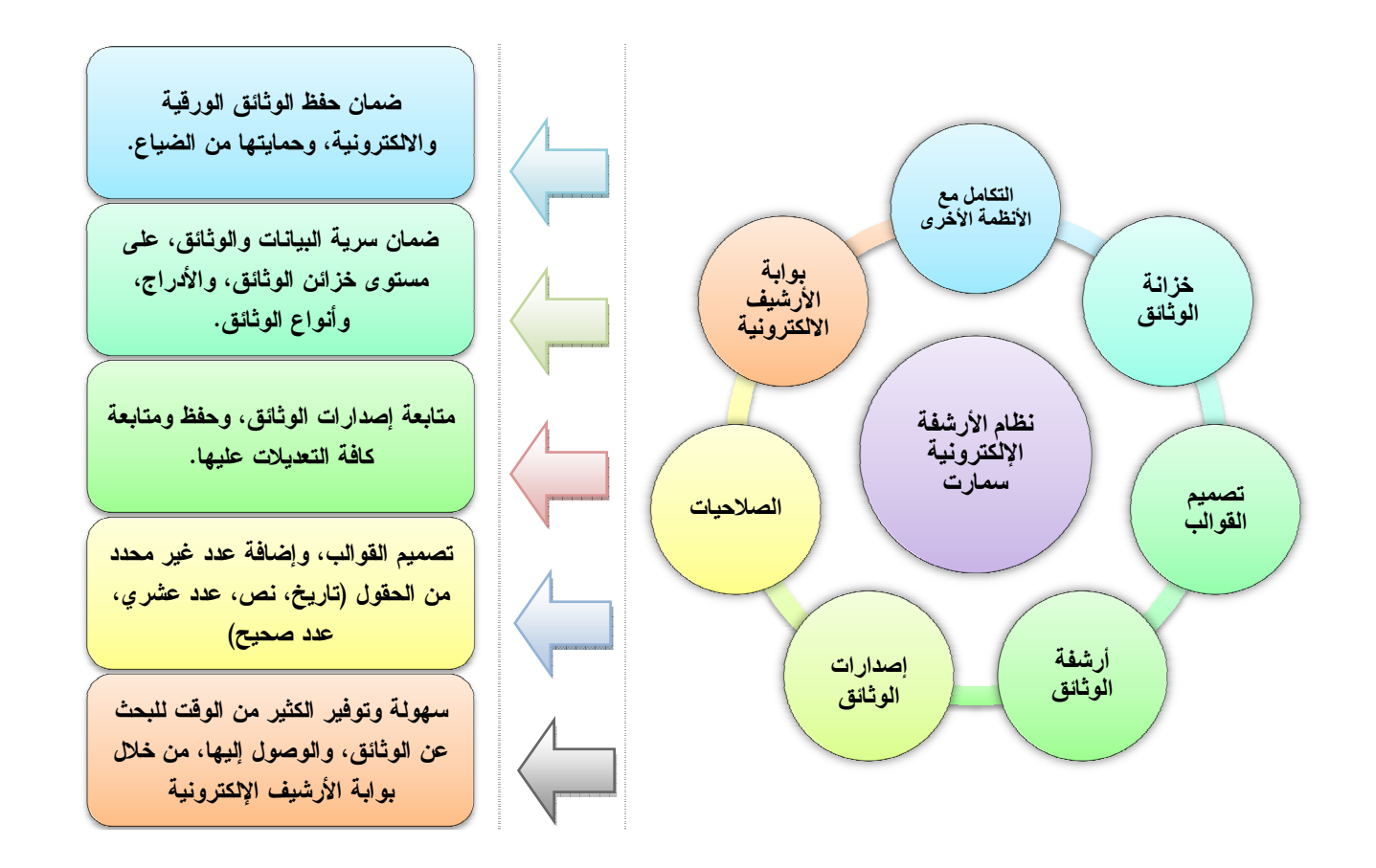

#### **.1 خزانة الوثائق**

يمتاز سمارت بمرونة وسهولة عالية لبناء شجرة خزانة الوثائق لعدد غير محدد من المستويات، حيث يسمح النظام ببناء الخزائن والمجلدات الرئيسية والفرعية حسب طبيعة العمل .

كما يسمح بإعادة تسمية وتوزيع بنود الشجرة من خلال خاصية المسك والإفلات (drop and Drag (حسب الصلاحيات . يتم توزيع الصلاحيات حسب المجلدات الرئيسية أو الفرعية بحيث يكون كل مستخدم مسؤول عن ارشفة والاطلاع على الوثائق الخاصة به (مثال: قسم الهندسه، قسم شؤون الموظفين، المالية...)

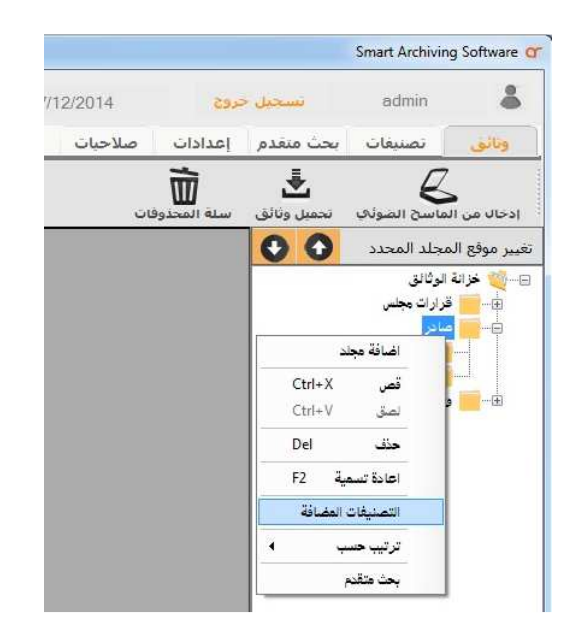

#### **.2 تصميم القوالب ( التصنيفات)**

حفظ وأرشفة الوثائق .

يوجد أنواع مختلفة من الوثائق، ولكل وثيقة البيانات والتفاصيل الخاصة بها. يسمح سمارت بتصميم قالب لكل نوع وثيقة مثل (قرارات المجلس البلدي، فواتير المشتريات، تراخيص البيناء، الكتب الواردة، الكتب الصدارة، إشتراكات المياه، إشتراكات الكهرباء....) وغيرها من القوالب حسب طبيعة العمل . يسمح سمارت لمسؤول النظام بإضافة عدد غير محدد من الحقول وبأنواع متعددة ومختلفة لكل قالب (تاريخ، نص قصير، نص طويل، عدد عشري، عدد صحيح..)، كما يسمح بتحديد طول الحقل بالإضافة الى تحديد خصائص الحقل (اجباري أو إختياري ). يقوم سمارت ببناء نموذج الادخال للوثيقة بناء على القالب الخاص بها، ومعالجة الخصائص المرتبطة مع الحقل تلقائيا أثناء

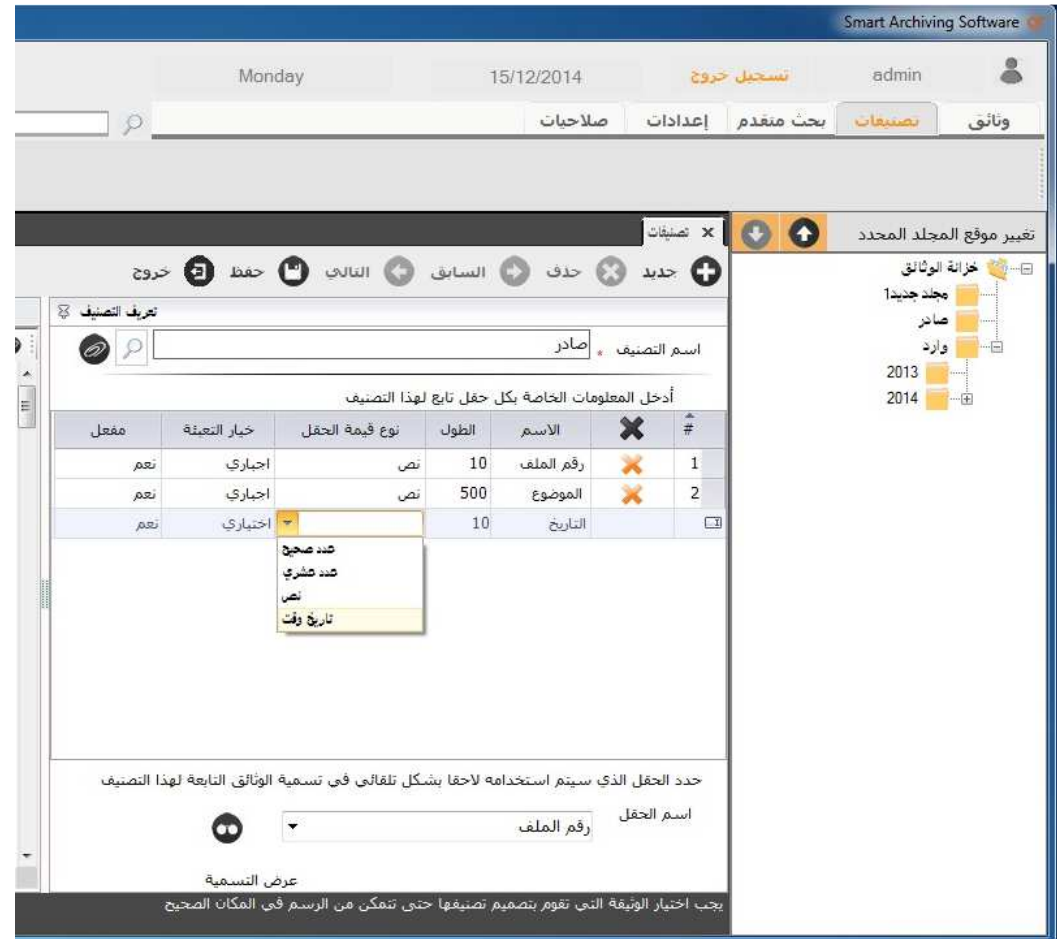

**.3 أرشفة الوثائق من خلال الماسح الضوئي**

يتكامل نظام الأرشفة الالكترونية سمارت بالماسح الضوئي المرتبط والمعرف مع جهاز الحاسوب الخاص بالأرشفة الالكترونية، حيث يتم تحديد المجلد في خزانة الوثائق، وتحديد القالب الخاص بها لعرض وادخال الحقول الخاص بهذا النوع من الوثائق، ومن ثم يتم اعطاء امر للماسح الضوئي للبدء بمسح الوثيقة أو مجموعة وثائق سواء من خلال مغذي الأوراق (feeder) أو من خلال الماسح (flat bed).

**.4 أرشفة الملفات الإلكترونية**

كما يسمح سمارت بأرشفة الملفات الالكترونية مثل الصور والملفات النصية والوورد والاكسل وملفات الأكروبات ريدير (PDF (وذلك من خلال تحديد مجلد التخزين والقالب وإدخال البيانات والحقول المطلوبة وتحميل الملف المطلوب وأرشفته .

**.5 الكلمات المفتاحية**

يعتمد نظام الأرشفة الالكترونية سمارت الكلمات المفتاحية المرتبطة مع الوثيقة لتسهيل وتسريع عملية البحث والوصول إلى الوثائق والملفات المؤرشفة مثل (فواتير، تراخيص، عروض، عطاءات....)

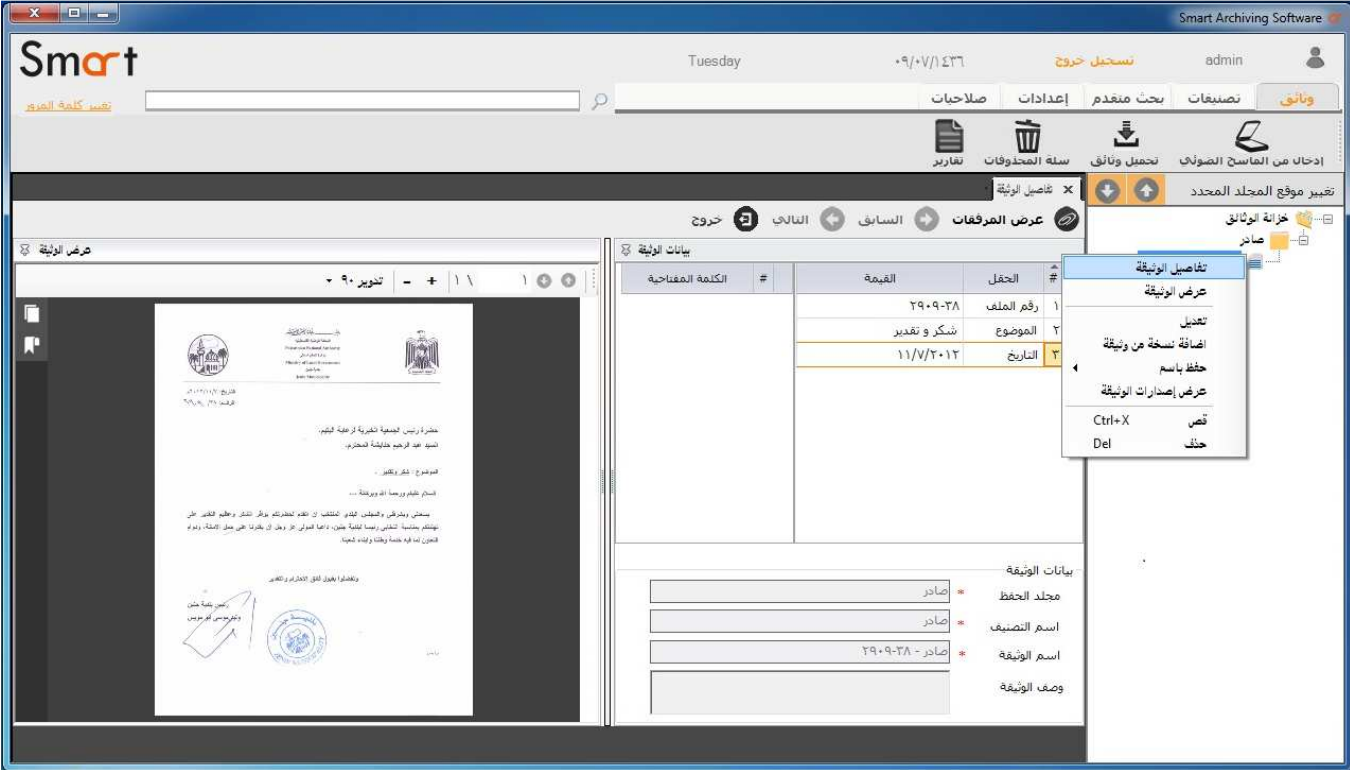

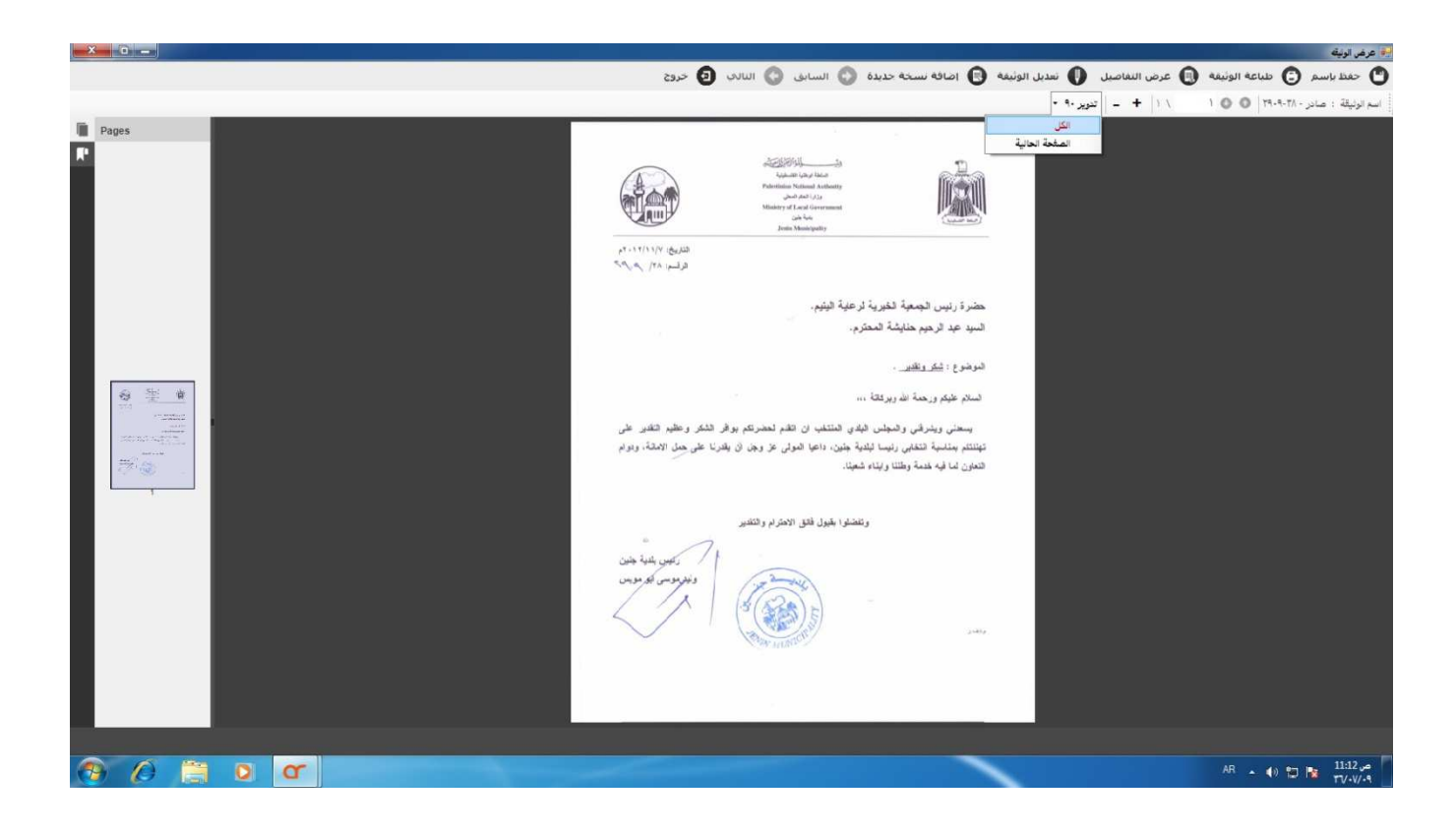

#### **.6 إصدارات الوثائق**

يعالج سمارت إصدارات الوثائق الالكترونية تلقائيا، بحيث يحتفظ ببيانات الوثيقة أو الملف قبل وبعد التعديل، بالاضافة الى إمكانية مراجعة التعديلات على الوثيقة نفسها أو البيانات المرتبطة معها حسب المستخدم والوقت والتاريخ .

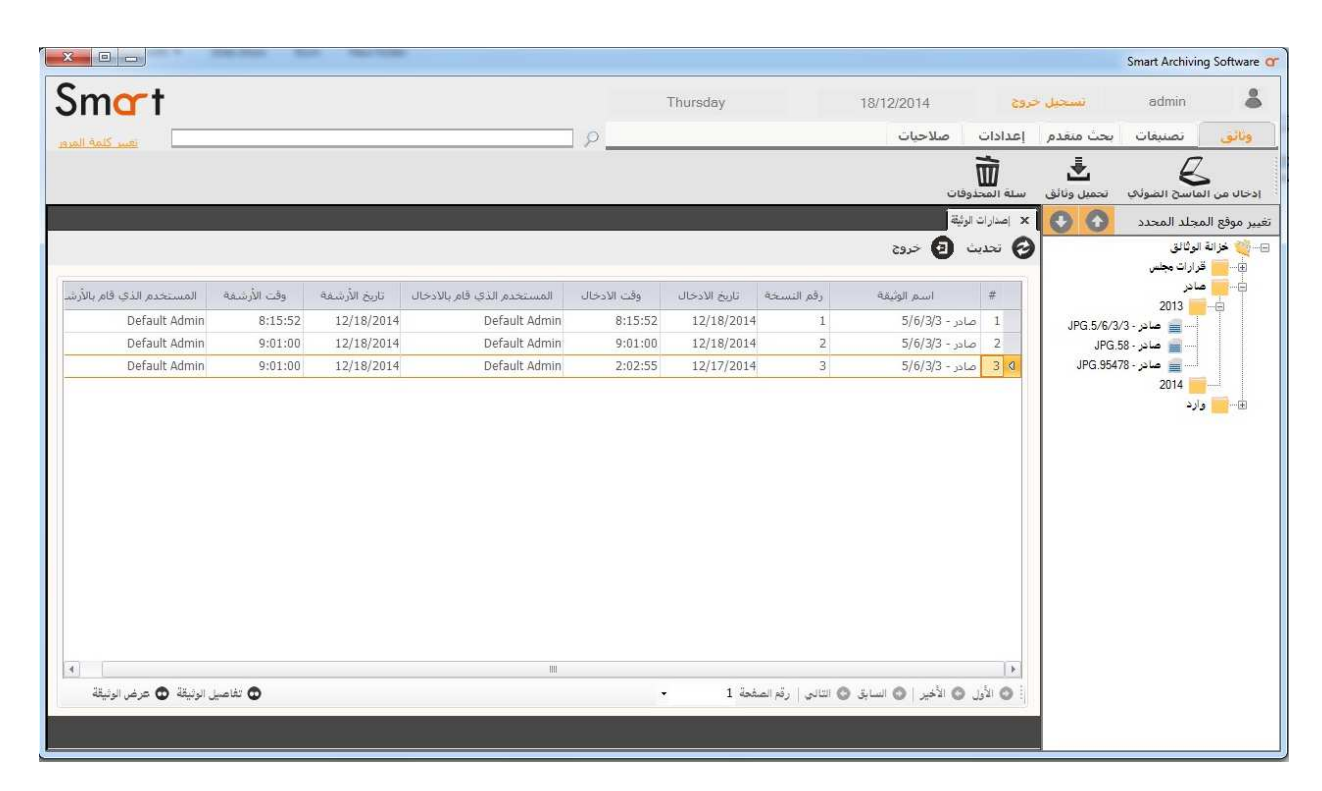

#### **.7 مرفقات الوثائق**

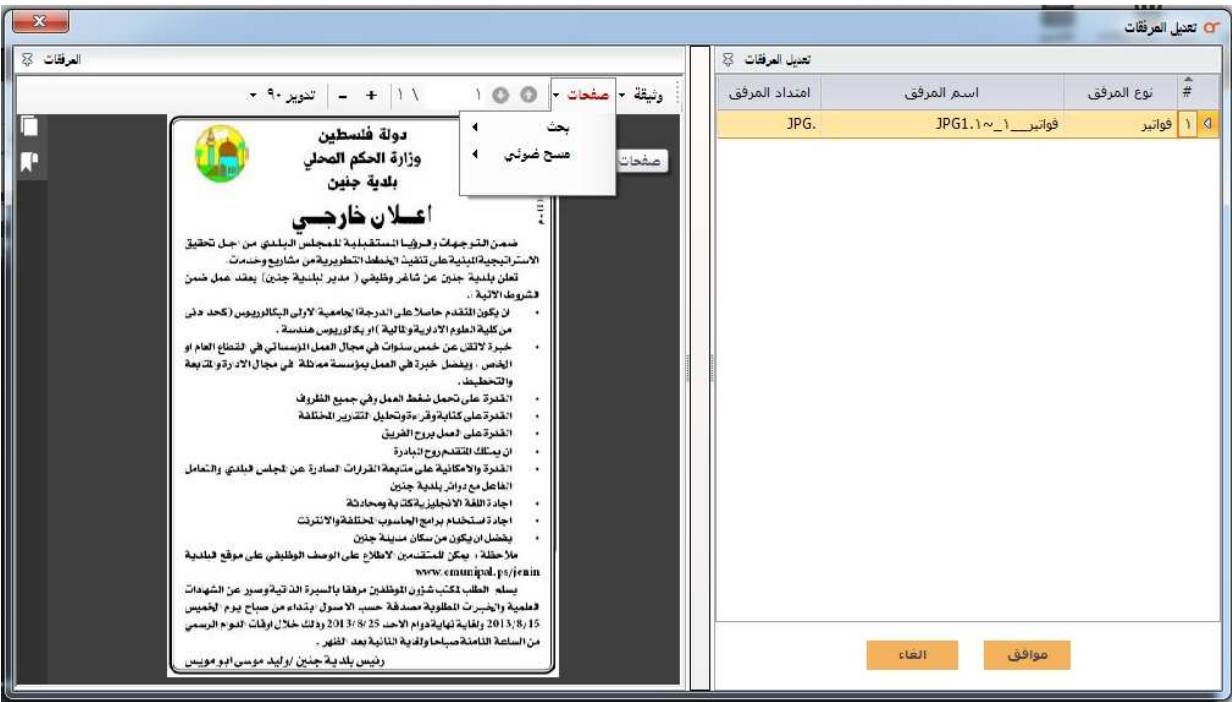

يوجد الكثير من الوثائق والملفات التي لها مرفقات أخرى على شكل وثائق أو ملفات مرتبطة مع الوثيقة الأصلية، ومثال ذلك أمر الشراء المرتبط مع فاتورة المبيعات، العطاء المرتبط مع عرض السعر، إعلان الجريدة المرتبط عروض الاسعار ، وغيرها الكثير من الحالات .

يساعد استخدام المرفقات المرتبطة إلى سهولة الوصول الى الوثيقة الأصلية والوصول الى كافة المرفقات المرتبطة معها بسرعة وسهولة عالية توفير ا للوقت والجهد .

**.8 سلة المحذوفات** 

في حال وجود صلاحيات لمستخدم معين أو مجموعة مستخدمين لحذف الملفات والوثائق من الأرشيف، يقوم سمارت بحفظ الوثائق المحذوفة في سلة المحذوفات قبل عملية الحذف النهائي. ويتيح لمدير النظام مراقبة والاطلاع على الوثائق المحذوفة ومراجعتها واسترجاعها إلى خزانة الوثائق أو حذفها من سلة المحذوفات بصورة نهائية .

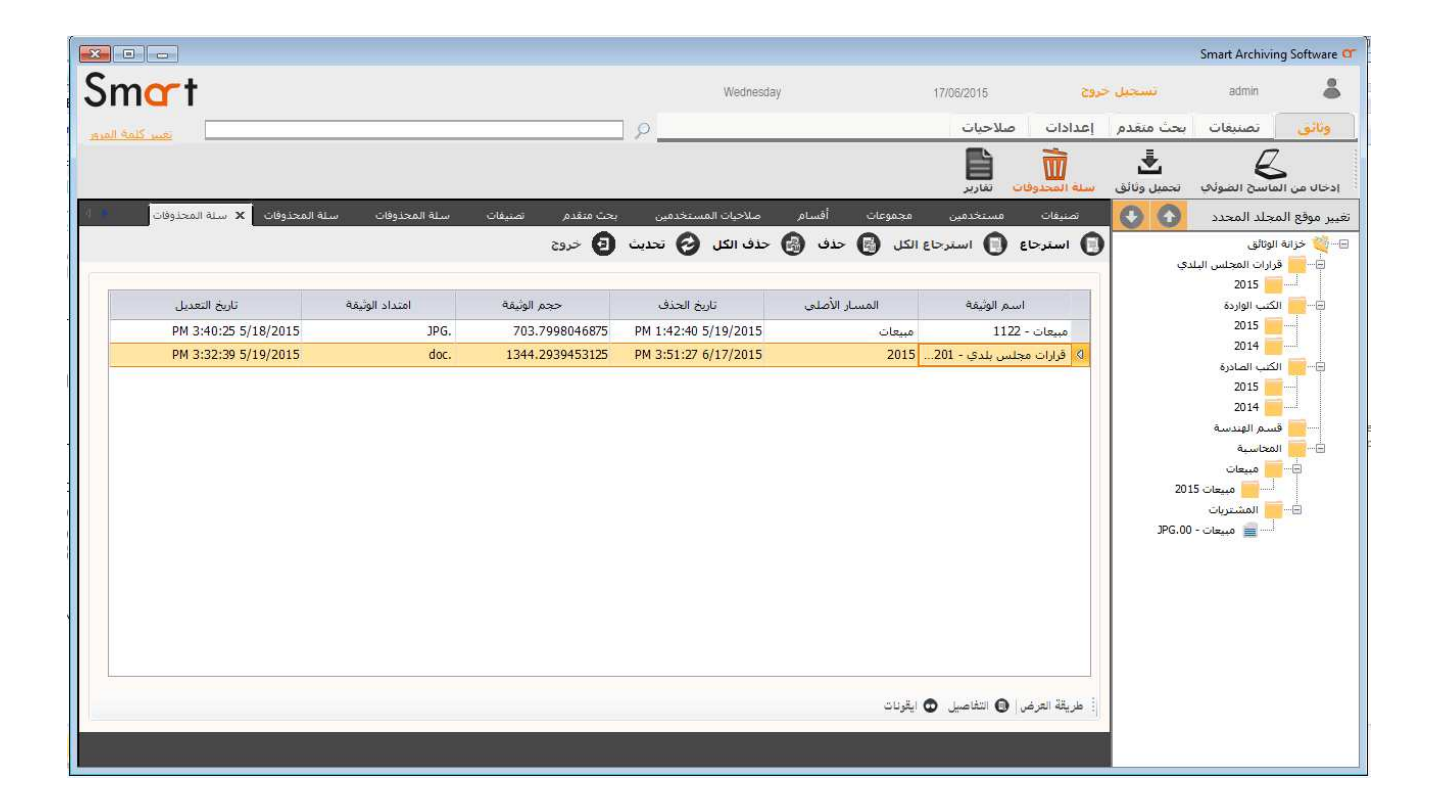

**.9 التكامل مع الأنظمة الأخرى**

يتمكن أي نظام آخر يحتاج إلى ارشفة الملفات أو الوثائق الخاصة به واسترجاعها من خلال سمارت بطريقة الكترونية سهلة ومريحة ومضمونة النتائج. تم تطوير آلية التكامل من خلال s'API خاصة يقوم النظام الذي يريد تنفيذ التكامل مع سمارت باستخدامها سواء لتمرير بيانات الوثائق أو الملفات لنظام الأرشيف، أو استعراض الوثائق المؤرشفة والمرتبطة بالحركات أو الملفات في ذلك النظام.

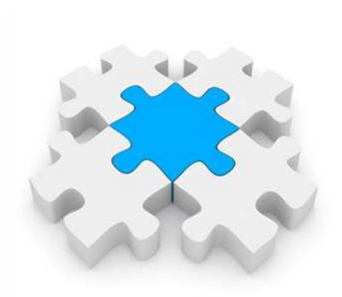

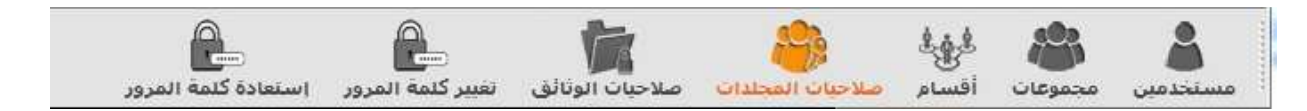

سمارت يضمن سرية كاملة للوثائق الإلكترونية والبيانات المتربطة بها، حيث يتم تعريف الصلاحيات على مستوى المجلدات، والقوالب، والوثائق، والعمليات (مثل الحفظ، التعديل، الوصول، الحذف، الطباعة). وتوزيعها حسب المستخدمين أو المجموعات .

لا يوجد لك صلاحية على وثيقة أو مجلد معين يعني عدم عرض المجلد نفسة في شجرة خزانة الوثائق، عدم الوصول لأي وثيقة في المجلد من خلال البحث .

**.11 التقارير**

يدعم سمارت آليات بحث متقدمة للوصول والاستعلام عن الوثائق والملفات المؤرشفة، ومنها عرض الوثائق حسب تصنيف أو قالب معين، حسب مجلد معين، حسب مستخدم معين، حسب فترة معينة (من تاريخ، إلى تاريخ)، أو حسب كلمات مفتاحية معينة (فواتير، تراخيص، عروض، عطاءات....)

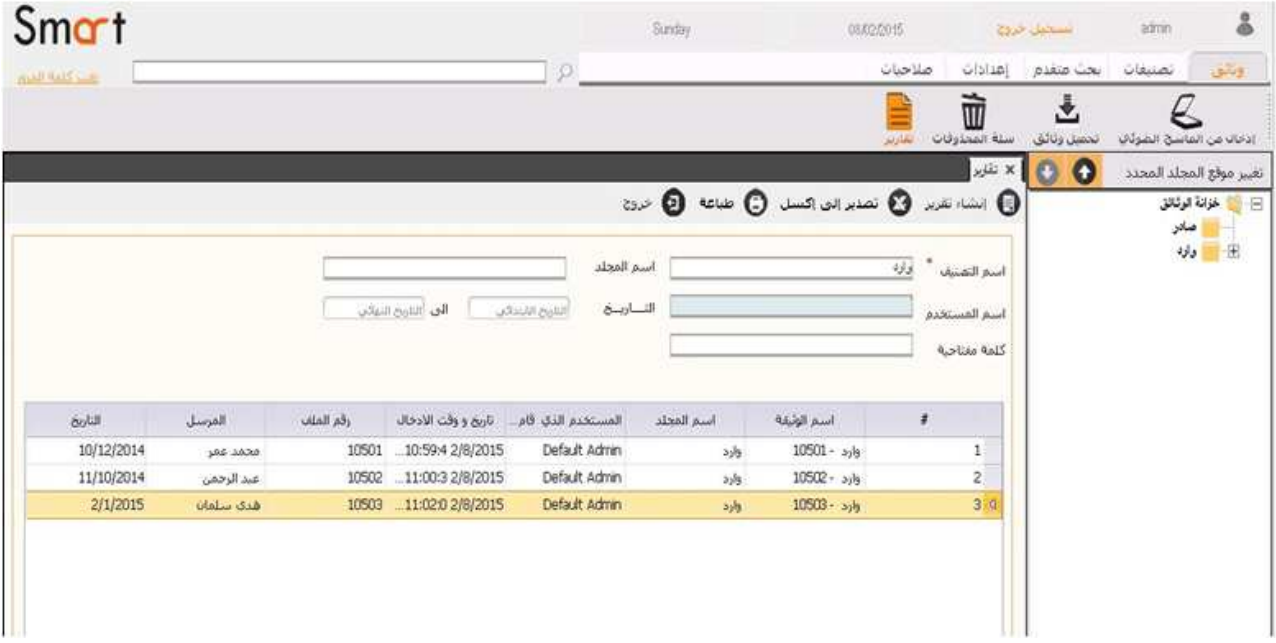

للمحافظة على الوثائق المؤرشفة وبياناتها يعتمد سمارت آلية سهلة ومضمونة لجدولة نسخ البيانات بشكل دوري مثلا ( يوميا الساعة 10:00 مساء) بحيث يتم عمل النسخ الاحتياطي بشكل تلقائي على بيئة تخزين آمنه .

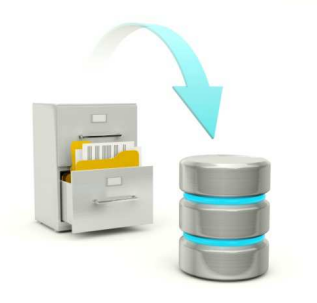

## **بوابة الأرشيف الإلكترونية**

تم تصميم بوابة إلكترونية للبحث عن الوثائق والملفات الإلكترونية المؤرشفة من خلال المستعرض سواء بالوصول عن طريق الشبكة الداخلية أو من خلال شبكة الإنترنت .

يقوم المستخدم الذي له صلاحية الوصول إلى وثائق أو ملفات أو مجلدات معينة بالبحث عن الوثيقة المطلوبة، إستعراض النتائج وفتح الوثيقة والاطلاع عليها .

يمكن البحث عن الوثائق والملفات في سمارت من خلال الكثير من البيانات المتعلقة بالوثيقة مثل القالب أو التصنيف، الكلمات المفتاحية، بيانات الحقول، المستخدم، تاريخ الأرشفة، المجلد، أو الاصدار وغيرها من الحقول. بحيث يكون الوصول الى الوثائق المطلوبة سهلا ويوفر الوقت والجهد.

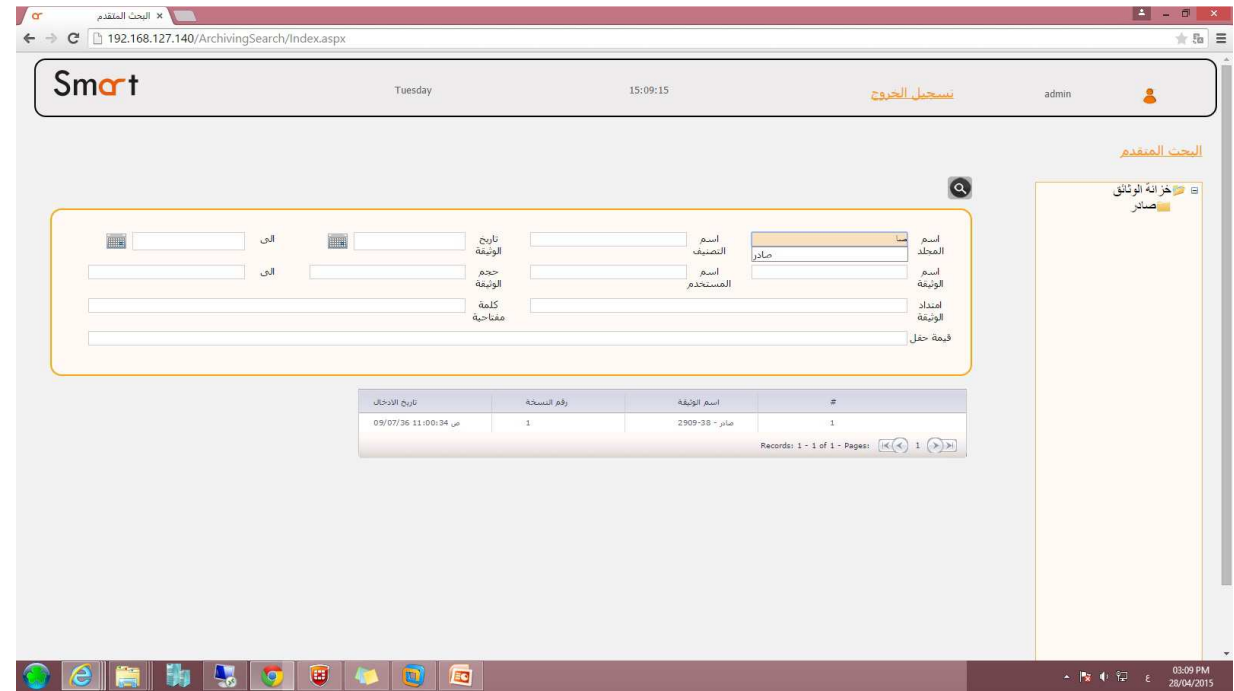

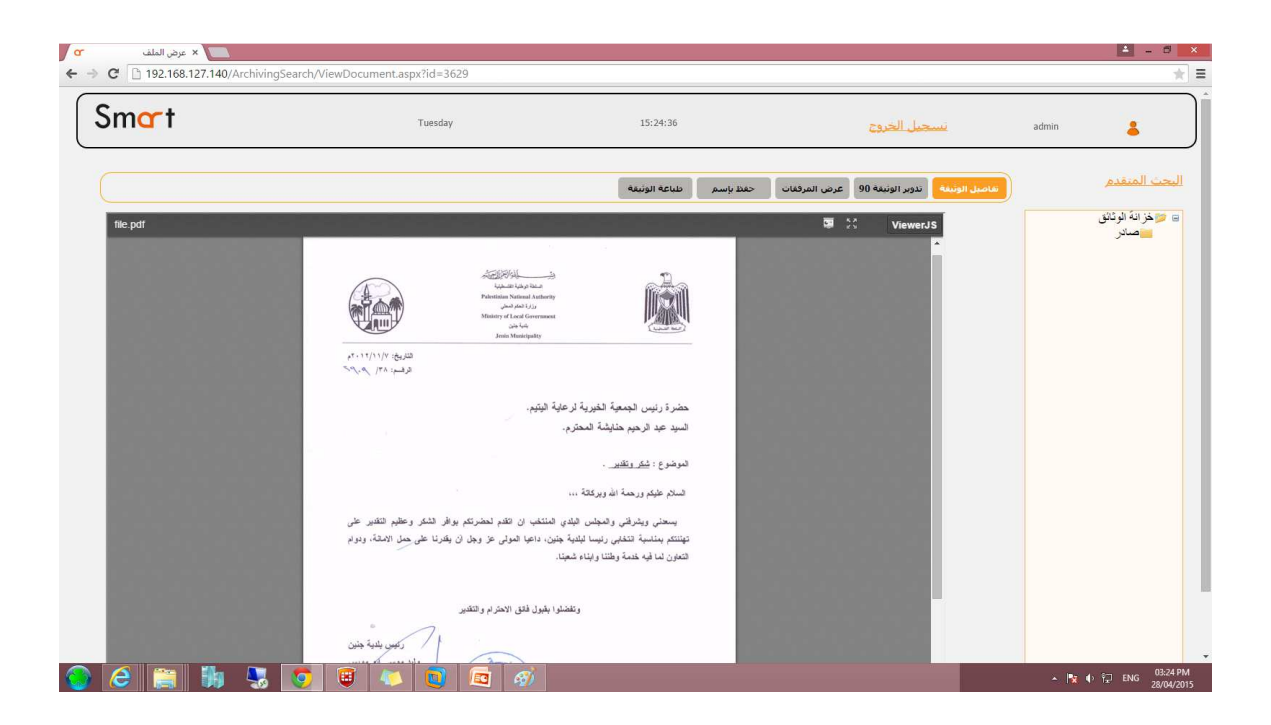

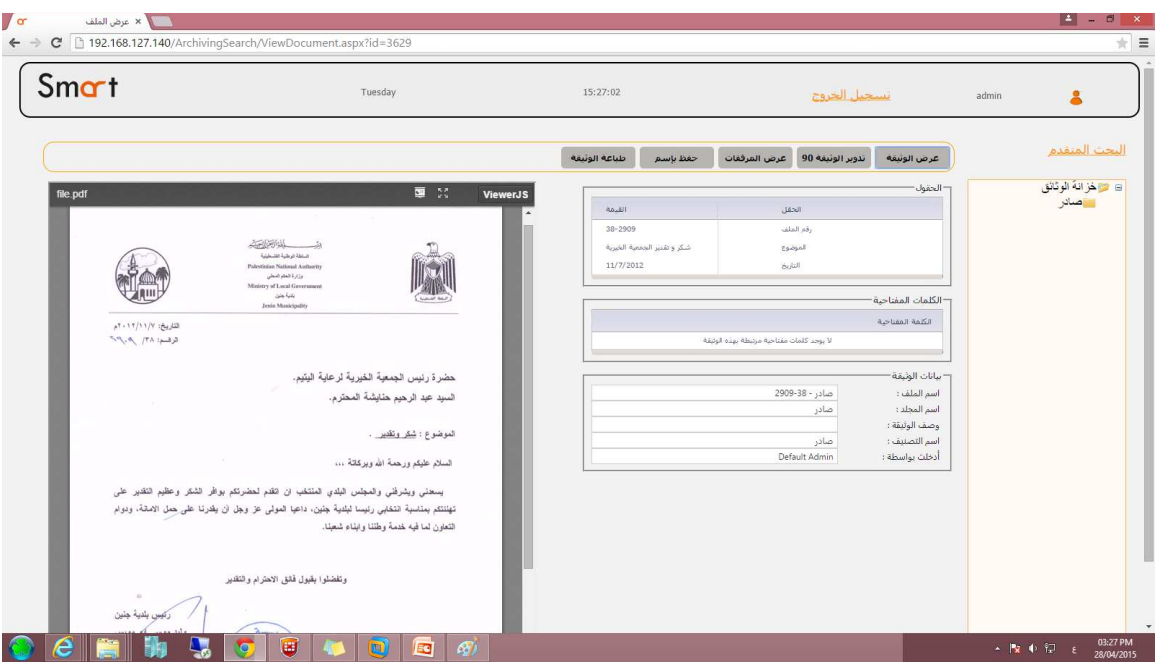

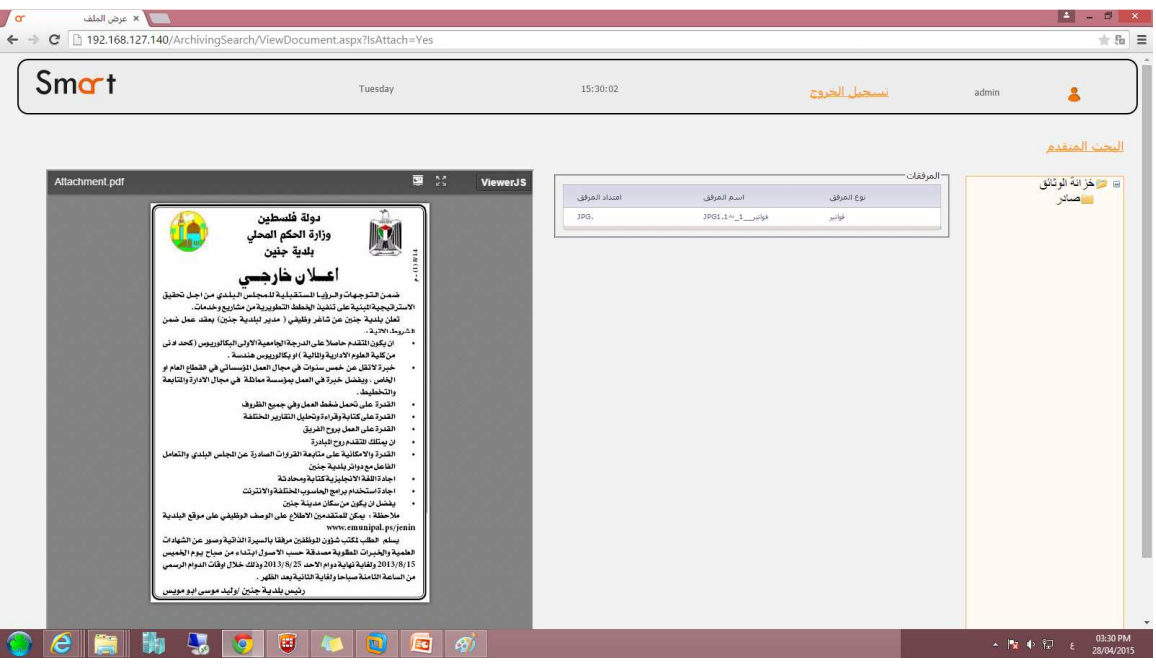

• **10 أسباب تجعل نظام الأرشفة الالكترونية سمارت الأفضل لتطوير أعمالك !م**

.1 لدينا أكثر من **5** قصص نجاح في تحليل وتطبيق وتخصيص والتدريب على استخدام نظام الأرشفة الالكترونية سمارت مثل بلدية جنين، بلدية الظاهرية، مستشفى النجاح الوطني الجامعي.

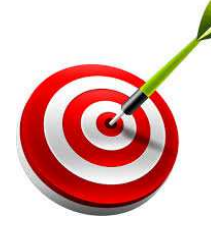

- .2 إمكانية التكامل المباشر مع الأنظمة الالكترونية الأخرى، مما يجعل إدخال البيانات أكثر دقة وسهولة وأقل وقت وجهد.
- .3 نظام صلاحيات واسع ودقيق على مستوى المجلد أو القالب أو الوثيقة، وعلى مستوى المستخدمين والمجموعات ويعتمد على عدم عرض المجلد أو الوثيقة أو البحث عنها أو عن أي جزء من بياناتها في حال عدم وجود صلاحيات.
- .4 معالجة الاصدارات تلقائيا بحيث يحفظ الوثيقة أو بيانات الوثيقة قبل وبعد التعديل مع إمكانية مراجعة الاصدارات المتعددة للوثيقة الواحدة حسب المستخدم والوقت والتاريخ.
- .5 إمكانية الوصول والبحث عن الوثائق واستعراضها لعدد غير محدد من المستخدمين من خلال بوابة الارشيف الالكترونية سواء من خلال الشبكة الداخلية أو من خلال الانترنت.
- .6 سلة الوثائق أو الملفات المحذوفة والإطلاع عليها ومراجعتها، وإمكانية استرجاعها توفر عامل أمان ورقابة على الوثائق والملفات
- .7 جدولة آلية سهلة ومضمونة لأخذ نسخة من الوثائق وبياناتها بشكل دوري على بيئة تخزين خارجية وآمنه مثل القرص الصلب (Disk Hard(، القرص المدمج (CD (وغيرها.
- .8 نقدم خدمات ما بعد البيع من خلال مركز تقديم الخدمات **(Center Call ، (**حيث يقوم أكثر من **10** فنيين متخصصين بتقديم الخدمات ومساعدة الزبائن على استخدام الأنظمة بأحدث الوسائل والأدوات.
- .9 القدرة على تقديم خدمات ما بعد البيع في الوقت المناسب وفي الموقع في كافة المدن والمناطق من خلال المقر الرئيسي في مدينة نابلس، وأفرع الشركة في رام االله والخليل، ووكلاؤنا في قلقيلية وفي قطاع غزة.
- .10 القدرة على مواكبة تطورات تكنولوجيا المعلومات والتغييرات على ومتطلبات الزبائن الجديدة من خلال الاصدارات والتحديثات التي يقوم قسم التطوير المتخصص بتحليل وتصميم وتطوير الأنظمة المحوسبة لتلبي التطورات والمتغيرات.

#### ا<mark>تصل بنا</mark>

شركة إسراء للبرمجة والكمبيوتر

شارع فيصل

عمارة قبلاني، الطابق الثاني

صندوق بريد 1846

نابلس - فلسطين

هاتف+972.9237.3001 :

فاكس+972.9237.3002 :

شركة إسراء للبرمجة والكمبيوتر

شارع الإرسال

عمارة السلام، الطابق الأول

رام الله – فلسطين

هاتف+972.2295.2461 :

فاكس+972.2295.2462 :

Website: http://www.iscosoft.com

E-mail:info@iscosoft.com mail:info@iscosoft.com

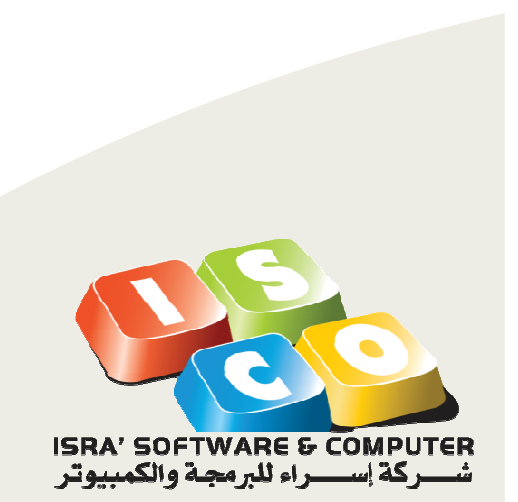

# Smart